## <u> 1 1111 | 1111 | 1111 | 1111 | 1111 | 1111 | 1111 | 1111 | 1111 | 1111 | 1111 | 1111 | 1111 | 1111 | 1111 | 111</u>

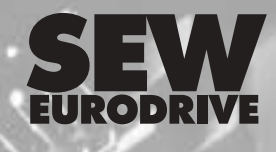

## **PROFIBUS DP-V1 UFP11A Fieldbus Interface**

m

É

α

**Edition** *02/2004*

**Manual 11254416 / EN**

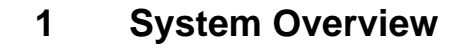

The UFP11A PROFIBUS DP-V1 fieldbus interface is used for connecting inverters with the PROFIBUS DP-V1. Several inverters can be connected to the UFP11A PROFIBUS DP-V1 interface via the SBus. The UFP11A PROFIBUS interface establishes the connection between PROFIBUS DP-VI and SBus.

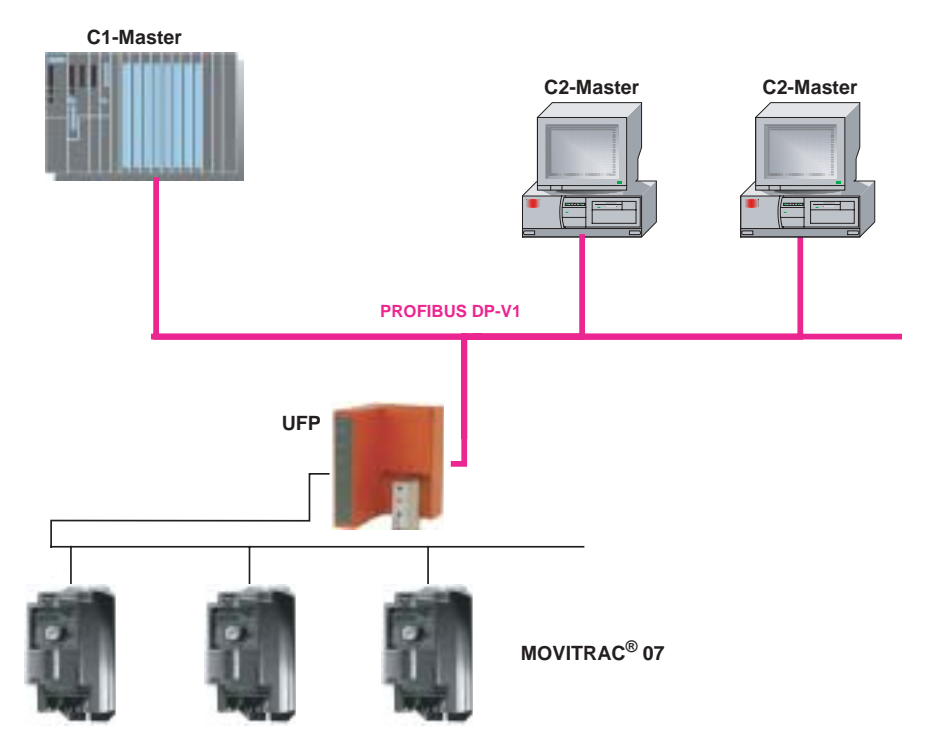

Figure 1: System overview DP-V1 master – UFP – inverter

53453AXX

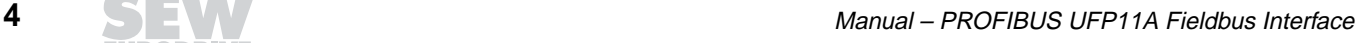

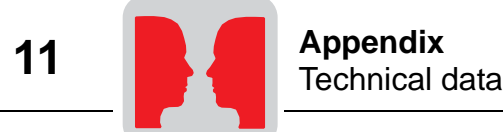

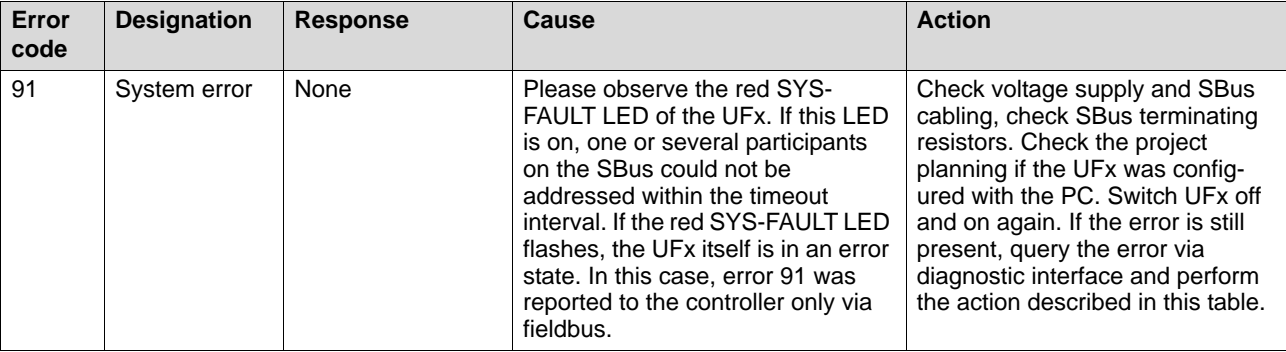

## **11.2 Technical data**

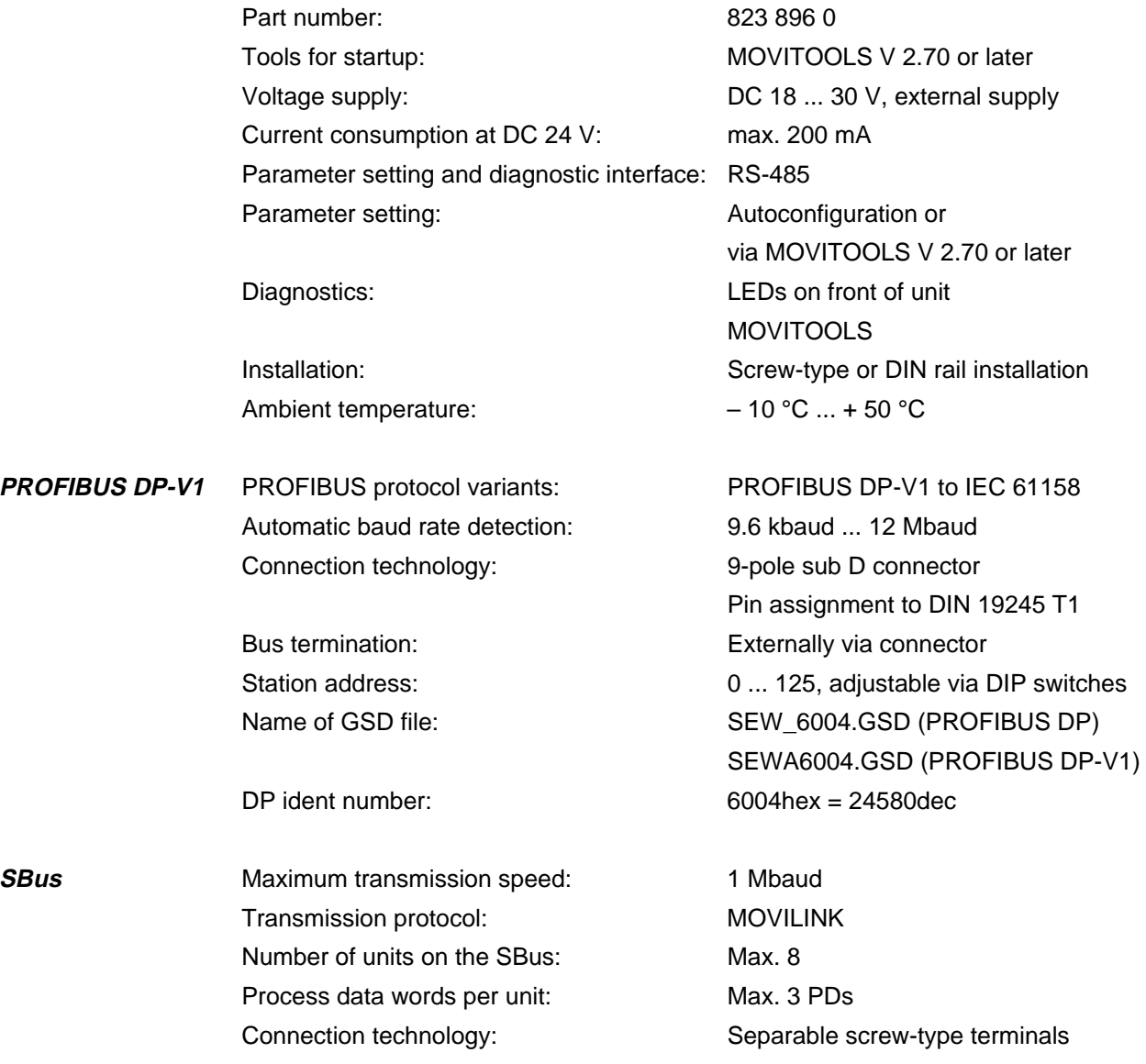

7. DRI

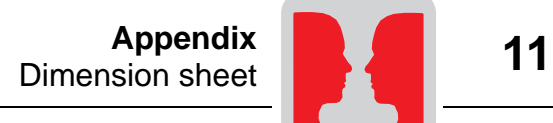

## **11.3 Dimension sheet**

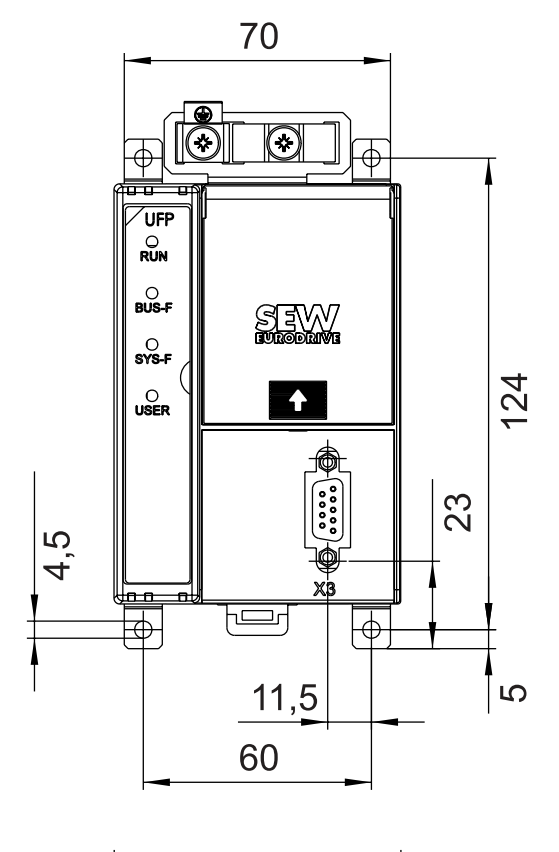

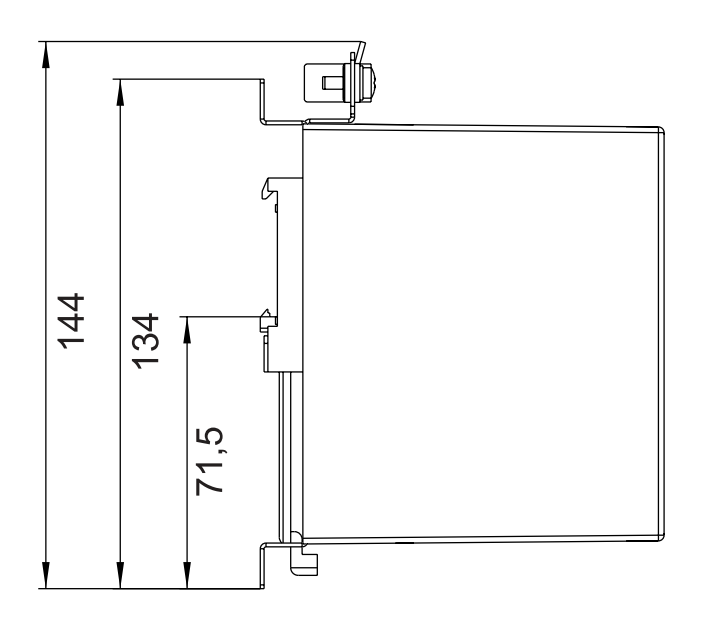

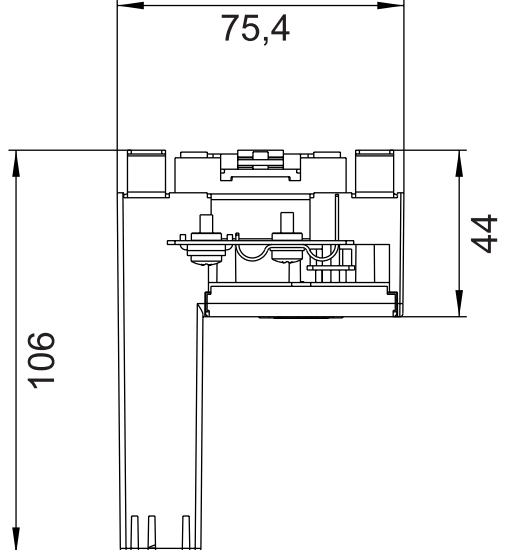

05114AXX

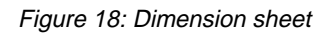

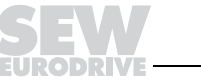